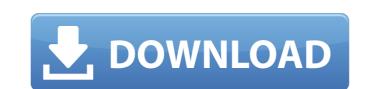

### BoxEditor Crack Free License Key Download [2022]

BoxEditor Cracked Accounts is an Eclipse plug-in that will add support for column mode editing into EmEditor. It will allow you to select a rectangle or cell and edit the text in column mode. Hirakud Hirakud is a village in Mallapuram Taluk of Thanjavur district, Tamil Nadu, India. It is 10 km from Thekkadi, the birthplace of Adi Sankara. The village is administered by the Hindu Religious and Charitable Endowments Department of Tamil Nadu. According to a local legend, the Pallava king Kulothunga Chola I promised to build a temple on the parappata of the temple which was built is the current Tarakareshwarar Temple, and is built on the site of the Pallava Choultry. The village is famous for its silverware. There are three ponds – Saravanamoorthy, Vinayagam, and Thirunaathar. The village is also famous for its Kudumbam (temple) located on the bank of the Palliyaar river. The Bhagvathasanam (religious declaration of faith) of the Sri Muthuswami Siva Temple includes the word Hirakud, which means "under the shade of the mango tree". Category:Villages in Thanjavur districtAn Exclusive Interview With Jason Mauer You're with him in the studio and he's talking about his band, Full of Hell, and his passion for heavy music. We talk about his early life, his obsession with speed and extreme metal, and we watch an episode of the classic television show, The A-Team. You can find Jason Mauer and Full of Hell at a handful of shows next year, including the main event for the FYF Festival, the Fyre Festival, the Fyre Festival. For more information and tour dates, you can visit FullOfHell.com.package matchers import ("fmt" "github.com/onsi/gomega/format" "reflect") type EqualMatcher struct { Expected interface{}} } func (matcher \*Equal

## BoxEditor [Latest] 2022

#### **BoxEditor Activator**

Basic overview of BoxEditor. BoxEditor Description: BoxEditor Description: BoxEditor (XEmacs). This plug-in enables users to select a boxarea and edit text in a boxarea and edit text in a boxarea using normal Emacs commands (delete, cut, paste, etc). You can also use the special command InBox, which makes Emacs jump to the next box. When you exit from a box, it will save the current edited text in the box. You can also insert text into a boxarea by pressing Esc+S. To get help, press F1 in emacs (you must have already activated the plug-in). Installation Instructions: First of all, run the installer. If you are running Linux, put the directory from the archive inside /usr/local/lib/emeditor-1.0/plug-ins. If you are running Windows will be named EmEditor. EmEditor. Emeditor in Windows will be named EmEditor. Emeditor. Emeditor in Windows will be named EmEditor. Emeditor. If you use the Linux version of this package, the executable file will be EmEditor, the file to be run in Mac OS X will be called.txt. If you use the Mac OS X will be EmEditor and the document to be edited in Mac OS X will be EmEditor and the document to be edited in Mac OS X will be EmEditor. You can also manually move the plug-in to the required directory by using the following structure:

Downloading and installing: If you are running Linux, this file can be downloaded and placed in the directory /usr/local/lib/emeditor-1.0/plug-ins. If you are running Mac OS X, this file can be downloaded and placed in the directory /usr/local/lib/emeditor-1.0/plug-ins. Open the installer

# What's New In?

Colum Editor is a simple plugin that allows you to select a box area and edit text in column mode directly. It is intended for coders. This version includes: - Improved performance - Scrollbar - Copy the BoxEditor into a temporary folder - Copy the BoxEditor into your EmEditor into your EmEditor installation folder. Please, test it before asking for it. If you found it useful, send me your url. I will give you credit in the README of your download. In just a few months hundreds of thousands of people will be converging upon Indianapolis for the 87th annual Centennial Celebration.

Leaders in the community, businesses and government have worked for a year to prepare for this event. The plan is to build a bridge between the world wide city through the use of cutting edge technology. We use cookies to give you the best possible experience on our website. By continuing to browse this site, you give consent for cookies to be used. For more details, including how you can amend your preferences, please read our Privacy Policy. This year the conference is a part of the 8th Andrews, Doctoral Centre Education and Interaction Projects. It will take place from the 4th to the 8th of February 2011 in St Andrews, Scotland. The first day will be dedicated to online learning. This will include lectures, workshops, and discussions focusing on the research studies already taking place and also new projects about the new technology. For a review of this first day you can find the lecture videos. At the end of the first day there will be two workshops. One of them we are offering as part of the conference and will be organised to explore, in more detail, some of the research work that is being carried out in this area and to discuss future directions. At the same time there will be a series of lectures on theory and practice in the related fields. This is an important part of the conference because in many cases the research that is being carried out is informed by the practical

## **System Requirements For BoxEditor:**

Windows 7 or higher Mac OS X 10.5.5 or higher GeForce GTX 480 or higher 16GB of storage space Intel Core 2 Duo or higher A free version of Steam This tutorial will be provided after the images are available. Save progress and be sure to not quit the game before the ending credits have ended. Addendum: This guide assumes an

https://www.dripworld.com/wp-content/uploads/2022/06/fynbuai.pdf

https://misasgregorianas.com/pdfdu-rotate-pdf-free-for-windows/ https://giovanimaestri.com/2022/06/08/firnass-crack-free-registration-code-free/

https://lidelireaforvert.wixsite.com/intailalab/post/remobjects-c-to-oxgene-crack-incl-product-key-latest-2022

 $\underline{http://connect.tg/wp\text{-}content/uploads/2022/06/WaveBots\_Editor.pdf}$ 

http://www.male-blog.com/2022/06/08/av-manager-display-system-network-version-crack-serial-number-full-torrent-updated-2022/ https://staging.sonicscoop.com/advert/speq-mathematics-license-code-keygen-download-latest/

http://pepsistars.com/embvirtualsmartcard-crack-activation-code-latest-2022/

https://www.solaiocompound.it/wp-content/uploads/2022/06/SplitCam Crack Incl Product Key 3264bit 2022Latest.pdf
https://officinameroni.com/2022/06/08/facebook-jpg-finder-crack-free/ https://ayoikut.com/advert/devkinsta-crack-activation-key-pc-windows-2022/

https://ubipharma.pt/2022/06/08/serialkey-builder-crack-free-download-updated-2022/ https://therootbrands.com/wp-content/uploads/2022/06/Cliplets.pdf

https://theprofficers.com/wp-content/uploads/2022/06/PCLTool SDK.pdf

https://www.mesologiehetgooi.nl/?p=8379

https://bastakiha.ir/wp-content/uploads/2022/06/BookmarkAssistPro Crack 2022 New.pdf

https://yourtripboy.com/?p=1454 https://curriculocerto.com/?p=6351

https://sarahebott.org/pc-on-off-time-crack-2022-latest/ https://wormenhotel.nl/wp-content/uploads/2022/06/lavybere.pdf